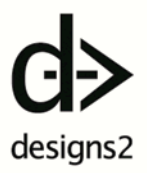

## Vortrag SASS Funktionen #ck2016

## Was ist SASS?

Syntactically Awesome Stylesheets = Meta-Sprache

DRY – Don't Repeat Yourself

"Der Vorteil von SASS liegt in den zusätzlichen Features die es mit sich bringt, unter anderem Variablen und Mixins. Diese verkleinern den selbst geschrieben Code und ermöglichen vor allem eine saubere und einfache Verwaltung."

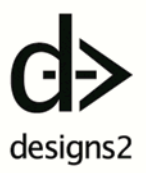

## Was ist Compass?

"Compass ist ein Open Source geschriebenes CSS-Framework macht die Entwicklung eines Frameworks sehr einfach voll von den im Web am besten wiederverwendbaren Vorlagen"

MIT Licence Copyright Chris Eppstein

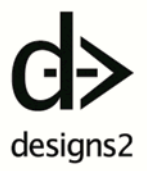

## Contao und SASS

PHP Kompilierung, PlugIns und Abdeckung der Funktionen http://leafo.github.io/scssphp/docs

https://github.com/contao/core/blob/26aba3bbce8dfb03704856 85d831be6cad4d578c/system/modules/core/library/Contao/Com biner.php

https://github.com/contao/core/blob/26aba3bbce8dfb03704856 85d831be6cad4d578c/system/modules/core/library/Contao/Com biner.php

Fehlermeldungen in Contao/ Weiße Seite Verarbeitungsabfolge oder -struktur

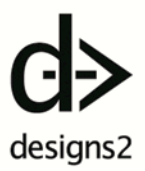

Syntax

# SCSS- und SASS-Dateien

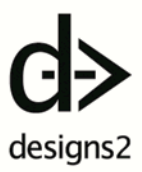

# Funktionen im Überblick

- Farben: RGB, HSL, Opacity, Weitere
- **Strings**
- Zahlen
- Listen
- Maps/ Übersichten
- Selektoren
- Analyse und Rückgabe von Eigenschaften
- Sonstiges
- Kontrollfunktionen
- Mixins mit und ohne Argumente

Individuelle Funktionen erstellen und hinzufügen (Ruby) http://sass-lang.com/documentation

#### Anwendungsbeispiele:

Beispiele zu den Funktionen in Contao angewandt http://www.designs2.de/tutorials/demos/contaokonferenz-2016/sass-funktionen.html

Eigene SVG-Animation mit Contao und SASS http://www.designs2.de/tutorials/demos/contaokonferenz-2016/sass-vorlage-fuer-ein-css3-animierteshintergrund-svg-trianglify.html

Nützliche Links und Quellen:

1. Was ist SASS: http://www.webmasterpro.de/coding/article/sassumfangreiches-css-ganz-einfach.html

2. Funktionen: http://sasslang.com/documentation/Sass/Script/Functions.html

3. Syntax und Verwendung: https://www.youtube.com/watch?v=PRJpfyyWZ4&list=PL45DD77A4CCA76ED3

4. Vorteile von Präprozessoren und speziell SASS: https://blog.kulturbanause.de/2014/05/einstieg-insass-funktionsweise-und-ueberblick

5. Neuer Workflow: https://blog.kulturbanause.de/2013/06/workflowresponsive-web-design-prototyping

6. Style Tiles: https://blog.kulturbanause.de/2012/04/style-tilesdesign-konzepte-fur-websites-entwickeln/ http://styletil.es

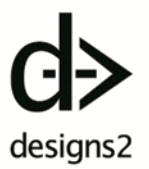

## Terminal/ Konsole Nutzung

*\$ cd /path/to/project \$ compass watch \$ compass compile /Users/admin/Desktop/compasstest-2016 /Users/admin/Desktop/compasstest-2016/sass/screen.scss -e production --force compass compile [path/to/project] [path/to/project/src/file.sass ...] [options]*

*nur mit sass kompilieren sass /Users/admin/Desktop/compasstest-2016/sass/screen.scss /Users/admin/Desktop/compasstest-2016/stylesheets/screen.css*

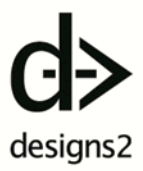

## Troubleshooting Konsole Mac:

"ERROR: Error installing compass: ERROR: Failed to build gem native extension"

http://unix.stackexchange.com/questions/244545/erro r-failed-to-build-gem-native-extension-while-trying-toinstall-compass

https://www.macports.org/install.php

http://stackoverflow.com/questions/22544754/failedto-build-gem-native-extension-installing-compass

http://foundation.zurb.com/forum/posts/35050 compass-not-installing-through-cli

"error dir /usr/local in PATH, mode 040777" http://stackoverflow.com/questions/4496322/insecureworld-writable-dir-usr-local-in-path-when-trying-toinstall-rails-3-0

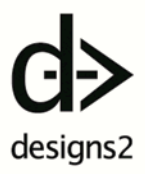

Mac permission Probleme in Konsole:

Nvm. For anyone else having this problem you need to reboot your mac and press cmd+r when booting up. Then go into utilities  $>$  terminal and type the following commands:

*csrutil disable reboot and everything will work.*

This is a result of System Integrity Protection. More info here:

https://developer.apple.com/library/mac/documentatio n/Security/Conceptual/System\_Integrity\_Protection\_Gui de/ConfiguringSystemIntegrityProtection/ConfiguringSy stemIntegrityProtection.html